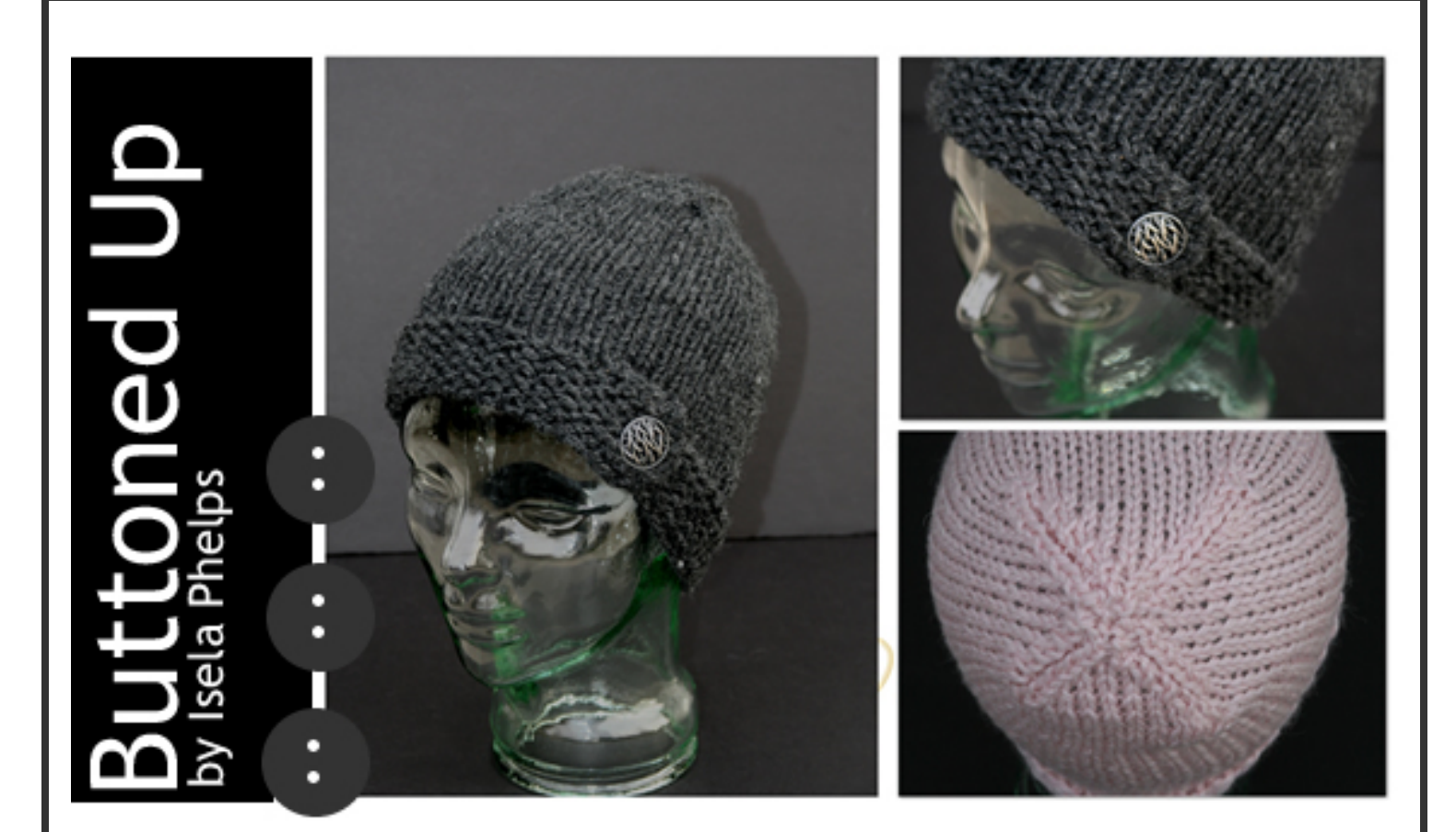

#### **Materials**

**Yarn:** 75 yards of Chunky Weight acrylic blend yarn. Lion Brand Wool Ease Chunky was used in sample (1/2 skein) in Charcoal. 5oz/140g, (153yd/140m), 80% acrylic, 20% wool.

**Loom:** Purple Round Knifty Knitter Loom (48 pegs)

**Notions:** Knitting Tool, Tapestry Needle, cable needle/or stitch holder

**Other:** Button for decoration

**Gauge:** 13sts and 22 rows=4 inches in stockinette stitch

**Size:** Fits up to 20 inch head circumference 8 inches from cast on edge to crown

**Skills Knowledge:** knit stitch, purl stitch, flat panel knitting, k2tog, ssk (tutorial on the k2tog and ssk included)

©2008, Isela G. Phelps iselaphelps@loomknit.com www.loomknit.com

### **Abbreviations** k=knit (with Knit Stitch or Flat Stitch or U-Stitch, not e-wrap) p=purl k2tog=knit two stitches together ssk=slip, slip, knit

Pattern Notes: The first 8 rows are done as a flat panel. During these 8 rows, you will be working on 52 stitches, the last 4 stitches will overlap on the last 4 pegs, you will remove them as needed to work on the first 4 pegs. Please see video tutorial at **http://tinyurl.com/3kht2u** or by going to the DA Looms blog by visiting www.dalooms.com

# **DIRECTIONS**

#### BRIM

Cast on 52sts (Yarn should end up on the left of anchor peg, ready to begin Row 1.

Row 1, 3, 5, 7: k Row 2, 4, 6, 8: p Row 9: BO4 at beginning of row, k to end of row (48sts remain)

```
End of Brim (measures 1.5 inches) 
END OF BRIM (MEASURES 1.5 INCHES)
```
From this point forward you will be working in the round. When you reach the end of the row (at peg 48) simply take the yarn to peg 1 and continue with the instructions below.

Next: Work 26 rounds in stockinette stitch (knit every round)

#### CROWN

Done in 4 flat panels (Follow panel instructions below).

Top will be divided into 4 sections, each one consisting of 12 pegs/stitches.

Panel 1 consists of pegs: 1-12 Panel 2 consists of pegs: 13-24 Panel 3 consists of pegs: 25-36 Panel 4 consists of pegs: 37-48

#### FINISHING

- Seam the panels with mattress stitch
- If there is an opening at the very top, close it with the yarn coming from one of the panels.
- Attach button to side brim of the hat

Follow panel instructions for each panel. Once each panel is complete, cut yarn leaving a 12 inch tail (used later for seaming). Once the yarn is cut from the previous panel, attach it to the first peg of the next panel (ei: peg 13, peg 25, peg 37).

## PANEL INSTRUCTIONS

Done on 12 pegs:

Row 1: k Row 2: k Row 3: k, k2tog, k to last 3sts, ssk, k Repeat Rows 2 & 3 until 4sts remain Next row: k Next row: k2tog, ssk Next row: k Next row: k2tog

©2008, Isela G. Phelps iselaphelps@loomknit.com www.loomknit.com

#### Decreasing with K2tog and SSK

When you decrease, you are removing stitches from your knitting, making that area narrower.

The most common decrease is known as the k2tog (knit two stitches together).

The k2tog creates a decrease that slants to the right.

How does it need to look: When you do a k2tog, you need the second stitch to stay on top, meaning it needs to remain visible when you knit it.

Let's create a k2tog as follows: k1, k2tog.

How: Knit peg 1. Move the stitch from peg 2 to peg 3 (the k2tog takes place on these two pegs). Knit peg 3, be sure to lift the two loops off the peg (treat them as one loop).

Move the stitches inwards, and the decrease by 1 stitch has been created.

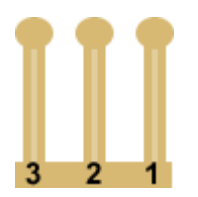

The SSK, it stands for slip, slip, knit, which translates to loom knitting as, skip, skip, knit. However, there is a small twist in our looming. We can't translate this directly, you see on needles the stitches sit a certain way and the slipping of them changes their position. On loom knitting, our stitches sit always the same way (be it if we are purling or knitting). Anyways, to do the slip, slip, knit, is a little easier but it takes one extra movement of loops than the k2tog.

The SSK creates a decrease that slants to the left (the opposite of a k2tog).

How does it need to look: When you do a ssk, you need the first stitch to stay on top, meaning it needs to remain visible when you knit it.

Let's create a ssk as follows: k1, ssk.

How:

Knit peg 1.

Move the stitch from peg 3 to peg 2 (the ssk takes place on these two pegs). Knit peg 2, be sure to lift the two loops off the peg (treat them as one loop). Move the loop on peg 2 to peg 3.

Move the loop from peg 1 to peg 2, and the decrease by one stitch has been created.

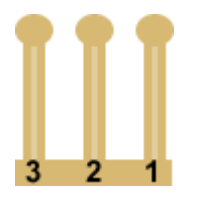

Alternate method:

Knit peg 1

Lift loop from peg 3 and hold it with your fingers (or put it on the peg to the left).

Move the loop from peg 2 to peg 3

Get the loop you are holding and place it back on peg 3.

Knit peg 3. Be sure to lift the two loops off the peg (treat them as one loop). Move the stitches inwards and the decrease by one stitch has been created.

These two decreases are usually paired together. I like to knit a few stitches at each side before doing the decreases, this gives the edges a more finished look.